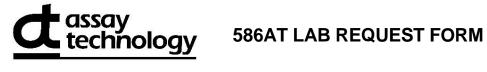

| Monitor Serial Number * (ex: AB12345) |                |            |         |            | Customer Number   |  |
|---------------------------------------|----------------|------------|---------|------------|-------------------|--|
| Please <b>print clearl</b> y          | y and complete | all boxes  | S.      | _          |                   |  |
| Send Lab Repo                         | rt To:         |            |         |            |                   |  |
| Name/Title *                          | -              |            |         |            |                   |  |
|                                       |                |            |         |            |                   |  |
| Company/Organization *                |                |            |         | E-Mail *   |                   |  |
|                                       |                |            |         |            |                   |  |
| Address *                             |                |            |         |            | TEL *             |  |
| City/State/Zip *                      |                |            |         |            | FAX               |  |
| Only/Otato/Lip                        |                |            |         |            |                   |  |
|                                       |                |            |         |            |                   |  |
|                                       |                |            |         |            |                   |  |
| Sampling Data:                        |                |            |         |            |                   |  |
| Person/Area/Task Mor                  | nitored        |            |         |            |                   |  |
|                                       | T              | T          |         | 1          | N I. 17. 1.       |  |
| Start Time * AM PM                    | Stop Time *    | AM<br>PM   | OR      |            | Sampled (min)     |  |
|                                       |                |            |         |            |                   |  |
| Date(s) Sampled *                     | Sampled & Reli | nquished E | Ву      |            |                   |  |
|                                       |                |            |         |            |                   |  |
|                                       | IMPORTANT!     | Record     | All Sam | pling Data | a!                |  |
| Project Name/No.                      | . (optional):  |            |         |            |                   |  |
| -                                     |                |            |         |            | Downloaded online |  |
| Analysis has b                        | een selected   | below.     |         |            | 9140-586 05/22    |  |

| Analyte<br>Selected | Analyte CAS No. | ANALYTE<br>NAME | Monitor<br>Number |
|---------------------|-----------------|-----------------|-------------------|
| Х                   | 10028-15-6      | Ozone           | 586               |
|                     |                 |                 |                   |

Return to: AT Labs, 250 DeBartolo Place, Suite 2525, Boardman, OH 44512